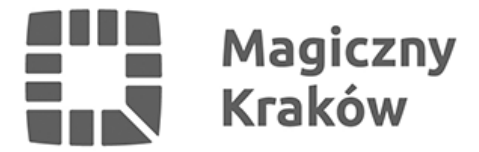

# *Diia.pl - ваша цифрова ID-картка*

*2022-10-20*

*Diia.pl це електронний документ в програмі mObywatel. Він підтверджує особу біженця і видається українцям, які перетнули польский кордон після 24 лютого цього року у зв'язку зі збройним вторгненням россійських війск на територію України.*

#### *Законодаство, в рамках якойо діє Diia.pl:*

- *[Розпорядження Презеса Ради Міністрів РП від 19 квітня 2022 року «Про](https://isap.sejm.gov.pl/isap.nsf/DocDetails.xsp?id=WDU20220000841) [визначення процедур та послуг, за допомогою яких електронний документ та](https://isap.sejm.gov.pl/isap.nsf/DocDetails.xsp?id=WDU20220000841) [сертифікат можуть використовуватися для ідентифікації громадянина України»](https://isap.sejm.gov.pl/isap.nsf/DocDetails.xsp?id=WDU20220000841).*
- *[Закон від 12 березня 2022 року \(Вісник Законів за 2022 рік, ст.583\) про допомогу](https://isap.sejm.gov.pl/isap.nsf/DocDetails.xsp?id=WDU20220000583) [громадянам України у зв'язку зі збройним конфліктом на території цієї держави](https://isap.sejm.gov.pl/isap.nsf/DocDetails.xsp?id=WDU20220000583) [або доступу до публічної установи](https://isap.sejm.gov.pl/isap.nsf/DocDetails.xsp?id=WDU20220000583).*

### *Що дає користувачам Diia.pl?*

*Цей електронний документ:*

- *підтверджує вашу особу, наприклад, перед прикордонними і державнами службами РП, в міській та державній адміністрації, для реалізації прав або отримання допомоги, зазначених у вищезгаданому законі,*
- *виступає в ролі документу, що офіційно підтвержує ваше право до перебування на території Польщі,*
- *разом із дійсним проїзним документом (закордонний паспорт) дозволяє перетинати зовнішній кордон ЄС,*
- *дозволяє переміщатися в межах Шенгенської зони протягом 90 днів будь-якого 180-денного періоду. УВАГА! Одноразова поїздка власника Diia.pl за межі території Республіки Польща на період, що перевищує 1 місяць, призводить до втрати громадянином України прав біженця, у тому числі прав на володіння ID-картою Diia.pl.*

#### *Diia.pl може використовувати будь-яка особа, яка:*

- *перетнула польсько-український кордон після 24 лютого 2022 року та перебуває на законних підставах на території Республіки Польща - на підставі Закону РП від 12 березня 2022 року (Вісник законів за 2022, п. 583) про допомогу громадянам України у зв'язку зі збройним конфліктом на території цієї держави,*
- *має номер PESEL,*
- *має активний довірений профіль.*

## *Де я можу отримати довірений профіль?*

*В будь-якому муніципалітеті гміни (міська / сільска адміністрація) під час подачі заявки на отримання польського ідентифікаційного номеру (PESEL).*

#### *Як активувати додаток Diia.pl?*

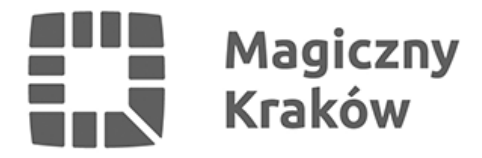

- *1. в адміністрації, де видається номер PESEL, попросіть активувати вам довірений профіль; якщо вам вже присвоєно номер PESEL, але заявка на створення довіреного профілю не подавалася, можна її подати окремо в будь-якому муніципалітеті (рекомендується це саме місце де вам надавали PESEL),*
- *2. слід завантажити на свій мобільний телефон та запустити програму mObywatel,*
- *3. слід зазнайомитися з умовами та політикою конфіденційності програми,*
- *4. активувати програму треба за допомогою логіна та пароля, виданого для довіреного профілю,*
- *5. якщо ви забули свою пароль, можна її відновити введіть в програмі своє ім'я та прізвище або адресу електронної пошти.*

#### *Завантажте та використовуйте Diia.pl - це легко та зручно!*